**mezun.aku.edu.tr adresine giriş yaptıktan sonra..**

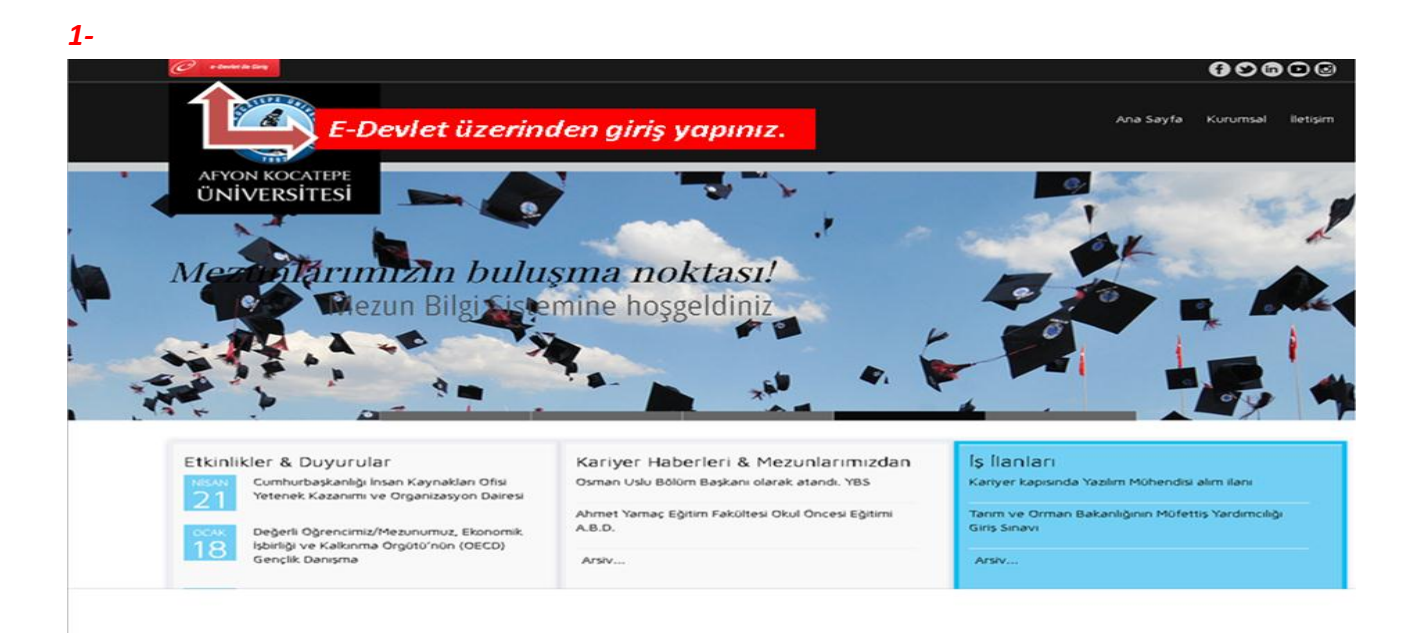

## *2-*

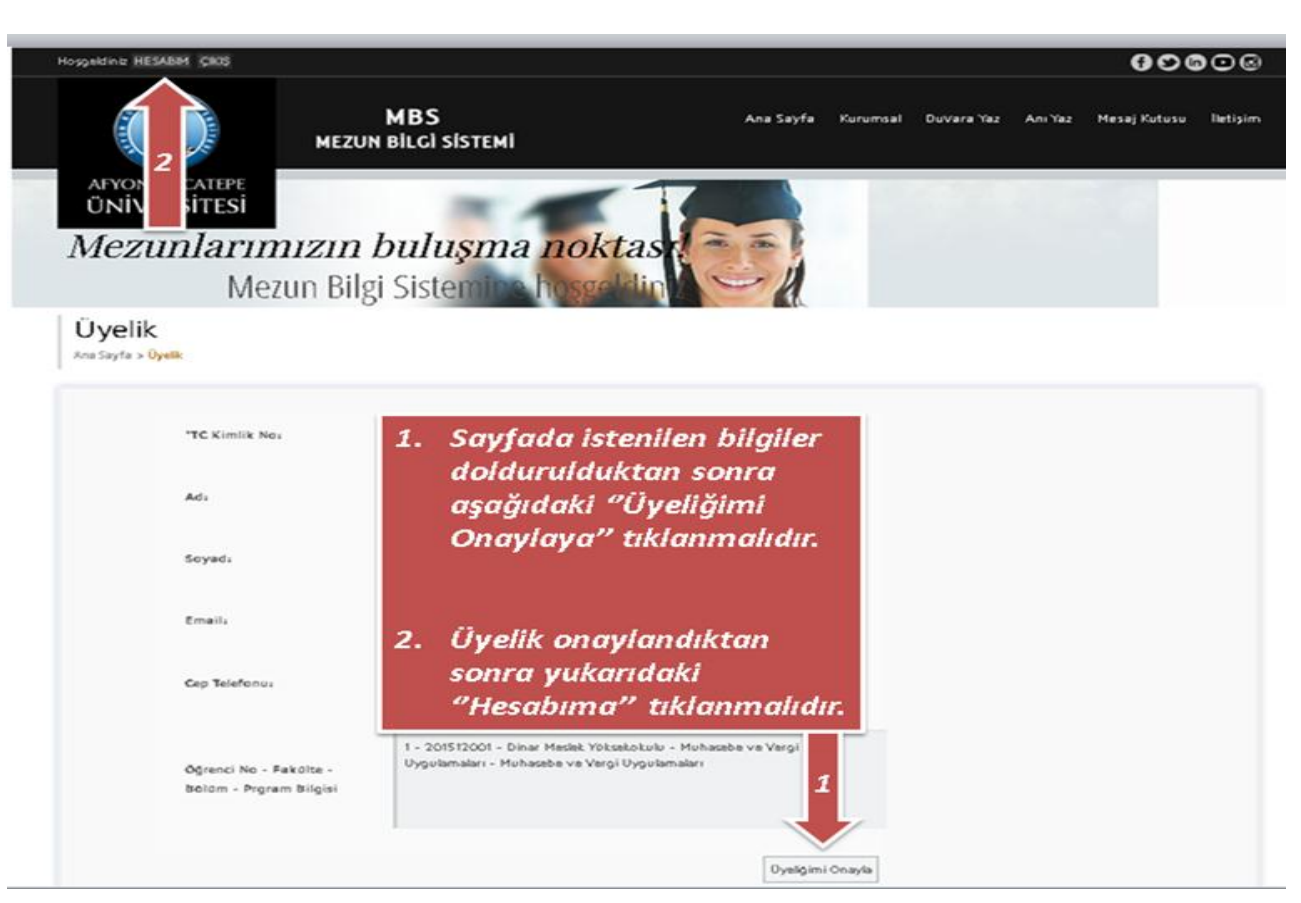

**mezun.aku.edu.tr adresine giriş yaptıktan sonra..**

*3-*

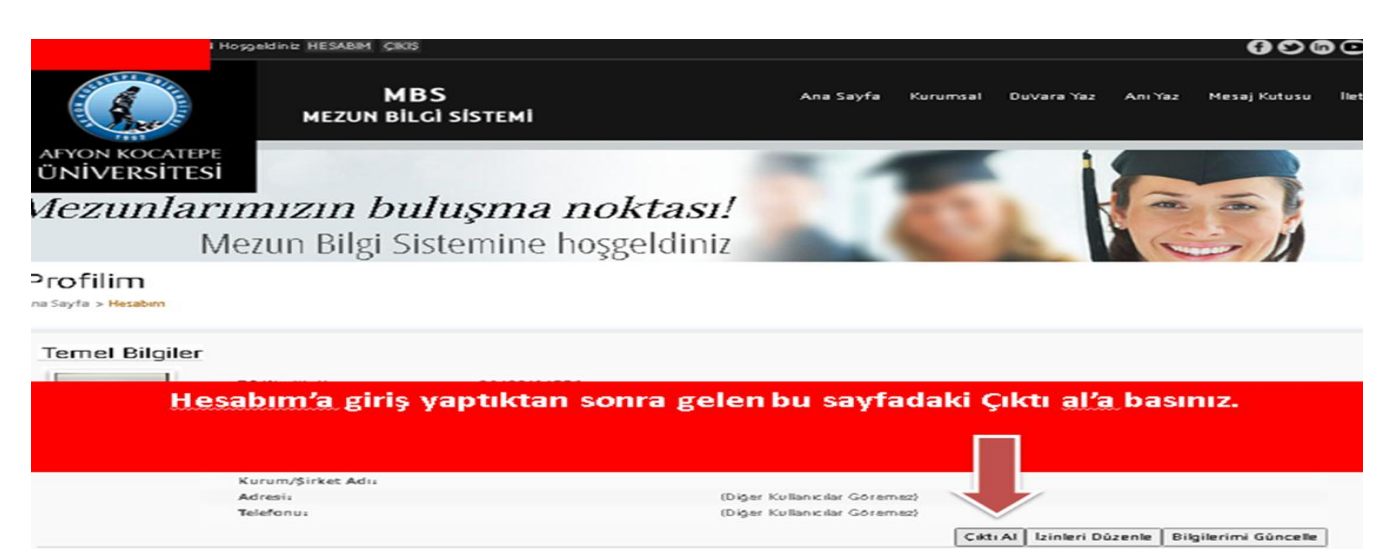

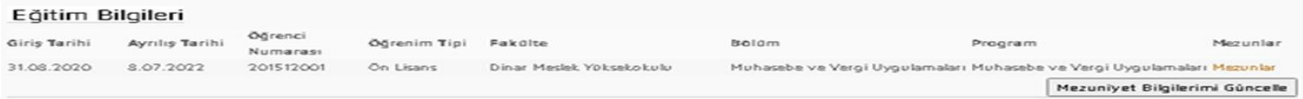

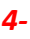

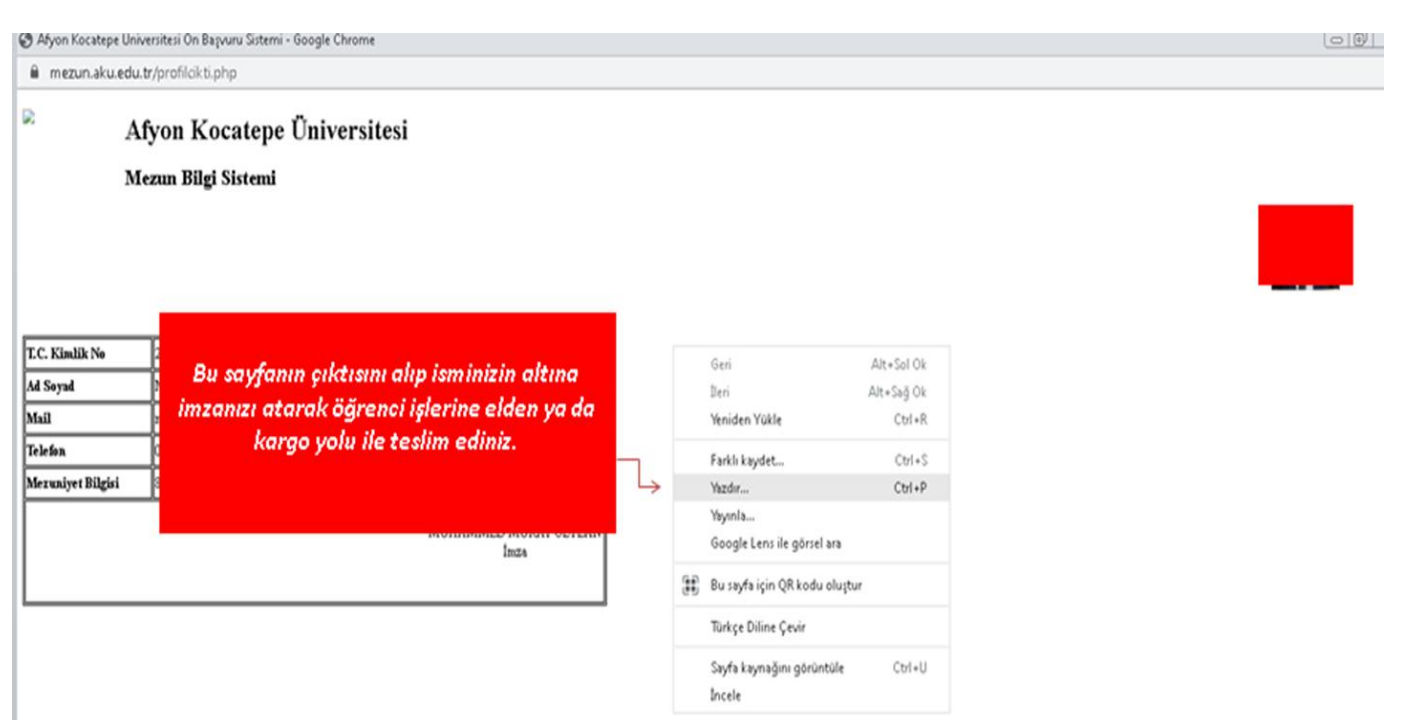